#### Lecture 12: Iterators and Generators

CS5001 / CS5003: Intensive Foundations of Computer Science

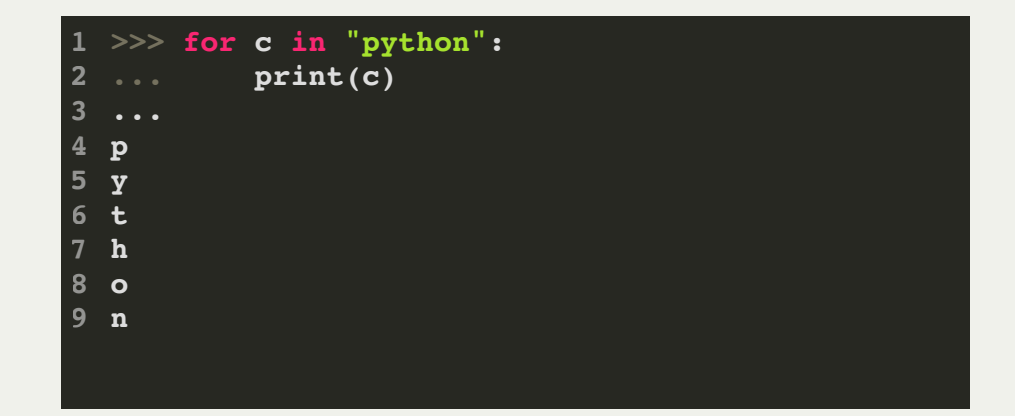

| 1 def $grange(n)$ : |              |
|---------------------|--------------|
| 2                   | i = 0        |
| 3                   | while i < n: |
| 4                   | yield i      |
| 5                   | i += 1       |

#### [PDF of this presentation](https://course.ccs.neu.edu/cs5001f19-sf/static/lectures/cs5001-12-iterators-and-generators.pdf)

#### Lecture 12: Iterators and Generators

Today's topics:

- 1. Iterators
- 2. Generators
- 3. Lambda functions
- 4. The **set** class

Examples for today's lecture borrowed from: <https://anandology.com/python-practice-book/iterators.html>

[PDF of this presentation](https://course.ccs.neu.edu/cs5001f19-sf/static/lectures/cs5001-12-iterators-and-generators.pdf)

We have seen many types of iteration in this class so far:

Iterate over a list:

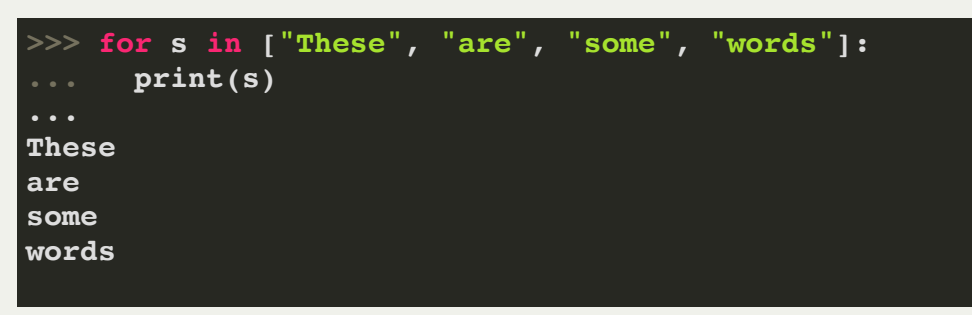

#### Iterate over a string:

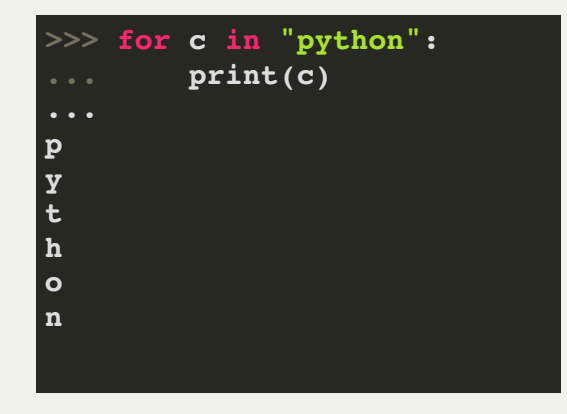

# Iterate over a dict

(keys only):

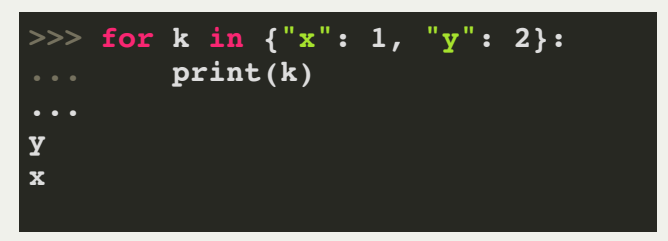

#### Iterate over a file:

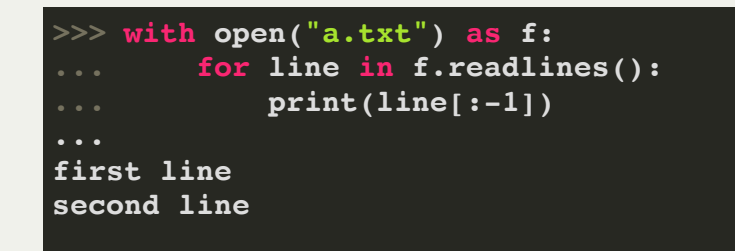

These are all called *iterable objects*.

We can create an *iterator* from an iterable object with the built-in function, **iter**. Then, we can use the **next** function to get the values, one

at a time:

```
\Rightarrow x = iter([1, 2, 3])
>>> x
<listiterator object at 0x1004ca850>
>>> next(x)
1
>>> next(x)
2
>>> next(x)
3
>>> next(x)
Traceback (most recent call last):
  File "<stdin>", line 1, in <module>
StopIteration
```
We can create our own iterator using a class. The following iterator behaves like the **range** function:

```
class myrange:
     def __init__(self, n):
         self.i = 0
         self.n = n
     def __iter__(self):
         return self
     def __next__(self):
         if self.i < self.n:
              i = self.i
              self.i += 1
              return i
         else:
             raise StopIteration()
```
The **\_\_iter\_\_** method is what makes an object iterable. Behind the scenes, the iter function calls **\_\_iter\_\_** method on the given object. The return value of **iter** is an iterator. It should have a **next** method and raise **StopIteration** when there are no more elements.

By the way: **raise** means to call an exception, which can be caught in a **try/except** block.

# Lecture 12: Iterators<br>Let's try it out:

```
class myrange:
     def __init__(self, n):
        self.i = 0 self.n = n
     def __iter__(self):
         return self
     def __next__(self):
         if self.i < self.n:
             i = self.i
             self.i += 1
             return i
         else:
             raise StopIteration()
```

```
>> my_r = myrange(3)>>> next(my_r)
0
>>> next(my_r)
1
>>> next(my_r)
2
>>> next(my_r)
Traceback (most recent call last):
  File "<stdin>", line 1, in <module>
   File "<stdin>", line 14, in __next__
StopIteration
```
Example: write an iterator class called **reverse\_iter**, that takes a list and iterates it from the reverse direction. It should behave like this:

```
>>> it = reverse_iter([1, 2, 3, 4])
>>> next(it)
4
>>> next(it)
3
>>> next(it)
2
>>> next(it)
1
>>> next(it)
Traceback (most recent call last):
  File "<stdin>", line 1, in <module>
StopIteration
```
Example: write an iterator class called **reverse\_iter**, that takes a list and iterates it from the reverse direction. It should behave like this:

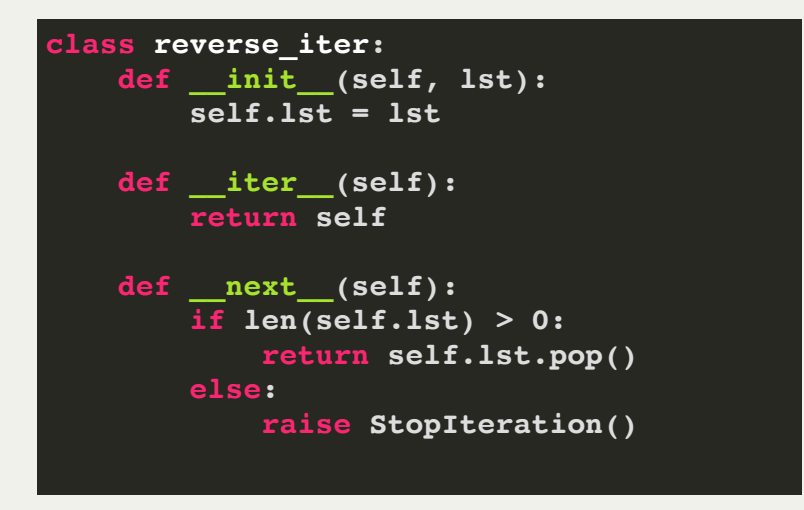

If we want to create an iterator, we can do it the way that we have just seen, or we can use a simpler method, called a *generator*. A generator simplifies the creation of iterators. It is a function that produces a sequence of results instead of a single one:

```
def myrange(n):
     i = 0
     while i < n:
         yield i
          i += 1
```
Every time the yield statement is executed, the function generates a new value:

This is a *generator function* that produces a *generator*.

```
>>> my_r = myrange(3)
>>> my_r
<generator object yrange at 0x401f30>
>>> next(my_r)
0
>>> next(my_r)
1
>>> next(my_r)
2
>>> next(my_r)
Traceback (most recent call last):
   File "<stdin>", line 1, in <module>
StopIteration
```
Let's see how this is working internally, with a modified generator function that has some extra print statements in it:

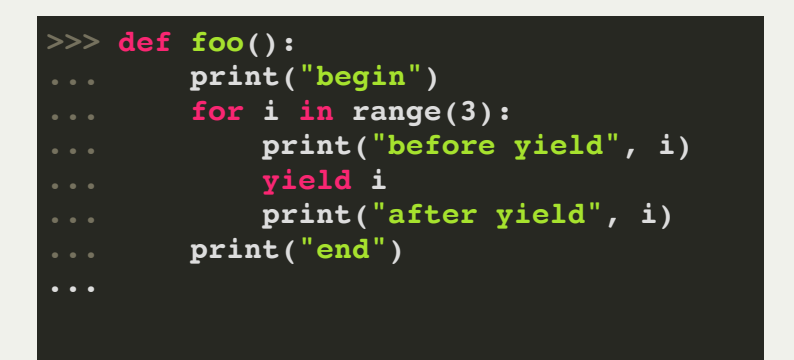

When a generator function is called, it returns a generator object without even beginning execution of the function. When the **next** method is called for the first time, the function starts executing until it reaches a **yield** statement. The yielded value is returned by the **next** call.

```
>> f = foo()
>>> next(f)
begin
before yield 0
0
>>> next(f)
after yield 0
before yield 1
1
>>> next(f)
after yield 1
before yield 2
2
>>> next(f)
after yield 2
end
Traceback (most recent call last):
  File "<stdin>", line 1, in <module>
StopIteration
>>>
```
Let's see how this is working internally, with a modified generator function that has some extra print statements in it:

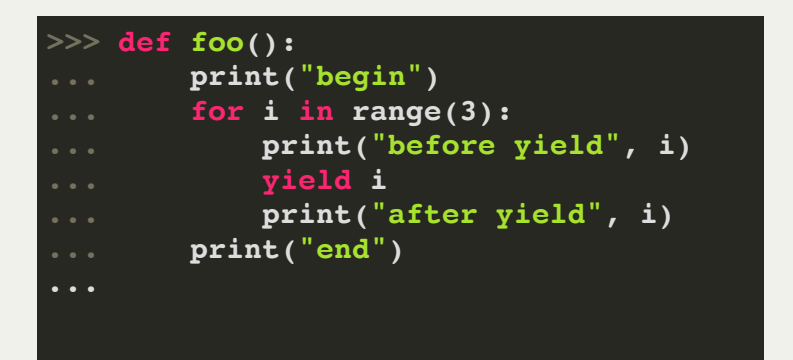

When a generator function is called, it returns a generator object without even beginning execution of the function. When the **next** method is called for the first time, the function starts executing until it reaches a **yield** statement. The yielded value is returned by the **next** call.

```
>> f = foo()
>>> next(f)
begin
before yield 0
0
>>> next(f)
after yield 0
before yield 1
1
>>> next(f)
after yield 1
before yield 2
2
>>> next(f)
after yield 2
end
Traceback (most recent call last):
  File "<stdin>", line 1, in <module>
StopIteration
>>>
```
Let's see some more generator examples:

 **result.append(next(seq))**

 **except StopIteration:**

 **pass return result**

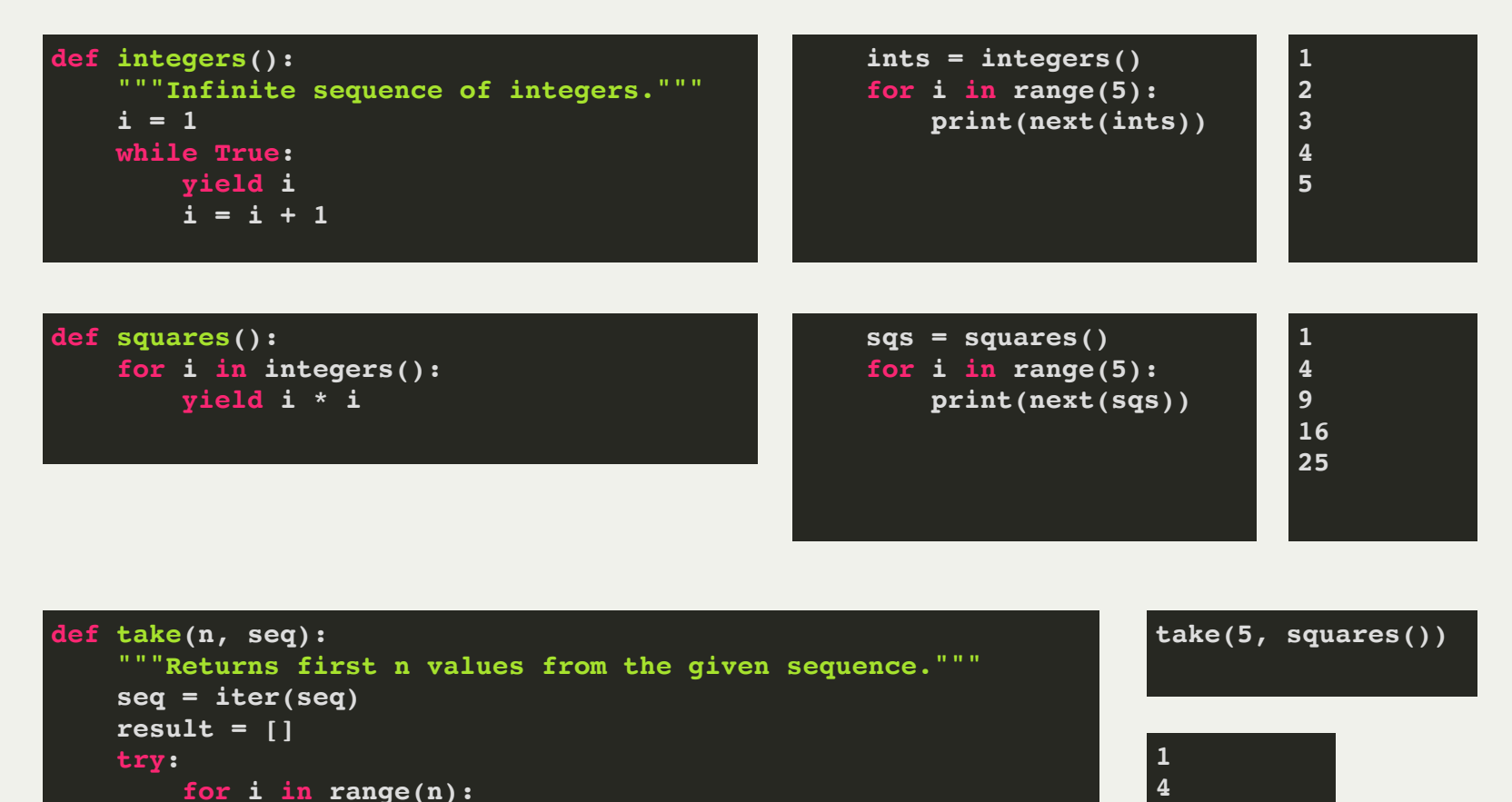

**9 16 25**

We can create a generator using a *generator expression*, which is much like the list expressions we are used to.

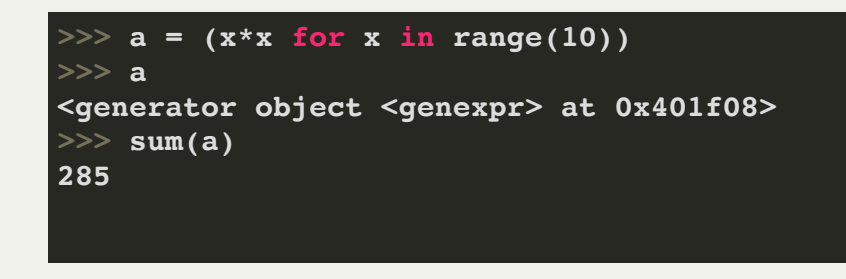

Notice that we've replaced the list comprehension brackets with parentheses -- this creates the generator.

Remember: a generator does not produce all of its values at once, and this can lead to better performance.

Here is an interesting example. Let's generate the first *n* pythagorean triplets. A *pythagorean triplet* meets the requirement that for a triplet

$$
(x,y,z)\\x^2+y^2=z^2
$$

Or, in Python,  $x \star x + y \star y = z \star z$ 

Here is a generator for pythagorean triplets (assuming we have the **integers** generator previously described):

**pyt = ((x, y, z) for z in integers() for y in range(1, z) for x in range(1, y) if x\*x + y\*y == z\*z) take(5, pyt) [(3, 4, 5), (6, 8, 10), (5, 12, 13), (9, 12, 15), (8, 15, 17)]**

# Lecture 12: Lambda Functions

A *lambda function* is a type of function that does not have a name associated with it. Lambda functions are also known as *anonymous functions* for this reason.'

In Python, lambda functions are created using the **lambda** keyword, and they are limited to expressions (not statements). Here is an example:

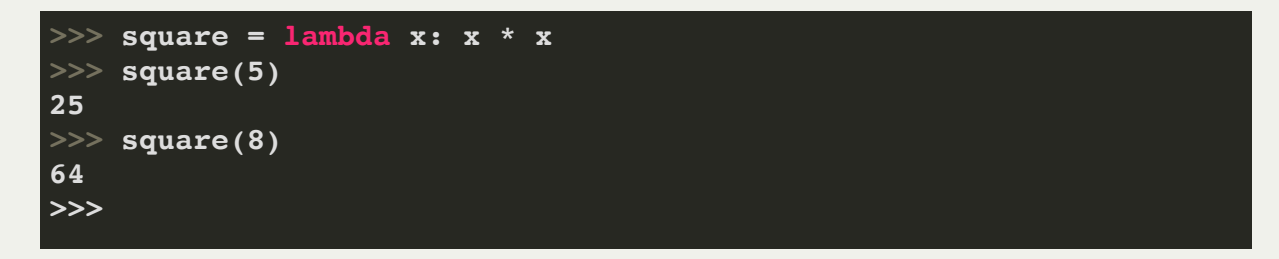

Lambda functions do not have an explicit return statement, and they simply perform the expression on the parameters and return the value. The above example creates a **square** function made from a lambda function that takes **x** as a parameter, and returns **x \* x**.

# Lecture 12: Lambda Functions

- You might be asking yourself, *why would we use lambda functions if it is easy enough to create a regular function?* This is a good question! But, sometimes it is useful to be able to craft a tiny function to take in certain parameters and call another function (for example) with other parameters.
- Here is an example from the Snake assignment:

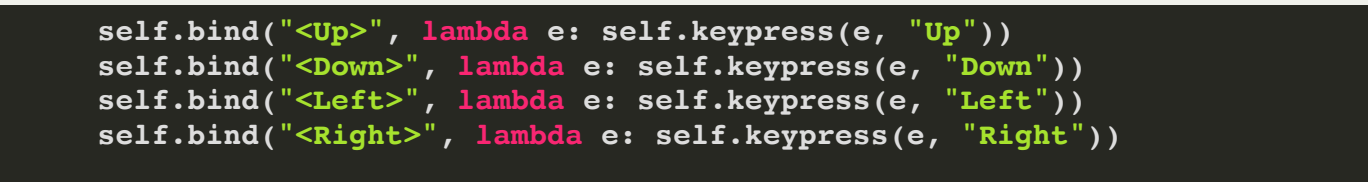

The **bind** function is part of the Tkinter graphics library, and it requires a function that takes a single argument. However, I wanted to use a function called **keypress** that takes *two* arguments, so I could pass in the direction to the function. I could have created four separate functions that each took a single argument, and then passed them on to the keypress function with an extra argument, but it was much cleaner to use a lambda function for the purpose.

One data structure that we haven't yet covered is the *set*. A set is a collection that only allows unique elements. Here is an example of how it works:

```
>>> text = """I DO NOT LIKE THEM IN A HOUSE
    ... I DO NOT LIKE THEM WITH A MOUSE
    ... I DO NOT LIKE THEM HERE OR THERE
    ... I DO NOT LIKE THEM ANYWHERE
    ... I DO NOT LIKE GREEN EGGS AND HAM
    ... I DO NOT LIKE THEM, SAM-I-AM""".replace('\n',' ')
>>> text
'I DO NOT LIKE THEM IN A HOUSE I DO NOT LIKE THEM WITH A MOUSE I DO NOT LIKE THEM HERE OR 
THERE I DO NOT LIKE THEM ANYWHERE I DO NOT LIKE GREEN EGGS AND HAM I DO NOT LIKE THEM, 
SAM-I-AM'
>>> s = set()
>>> for word in text.split(' '):
      ... s.add(word)
...
>>> print(s)
{'NOT', 'OR', 'I', 'THEM,', 'ANYWHERE', 'HAM', 'DO', 'A', 'THERE', 'WITH', 'LIKE', 
 'SAM-I-AM', 'HERE', 'THEM', 'MOUSE', 'GREEN', 'AND', 'HOUSE', 'IN', 'EGGS'}
>>> len(text.split(' '))
44
>>> len(s)
20
```
Only the unique words are stored in the set.

**|**

**|**

**|**

**|**

**|**

**|**

**|**

**|**

**|**

**|**

**|**

**|**

**|**

The set has many useful functions. Here is part of the help file for set:

```
| add(...)
    | Add an element to a set.
    | This has no effect if the element is already present.
| clear(...)
    | Remove all elements from this set.
| difference(...)
    | Return the difference of two or more sets as a new set.
    | (i.e. all elements that are in this set but not the others.)
| intersection(...)
    | Return the intersection of two sets as a new set.
    | (i.e. all elements that are in both sets.)
| isdisjoint(...)
    | Return True if two sets have a null intersection.
| issubset(...)
    | Report whether another set contains this set.
| issuperset(...)
    | Report whether this set contains another set.
| pop(...)
    | Remove and return an arbitrary set element.
    | Raises KeyError if the set is empty.
| union(...)
    | Return the union of sets as a new set.
    | (i.e. all elements that are in either set.)
```
#### • Here are some examples using set functions:

```
>>> print(s)
{'MOUSE', 'SAM-I-AM', 'HERE', 'A', 'DO', 'NOT', 'HAM', 'WITH', 'THEM', 'IN', 'OR', 'THERE', 'AND', 'HOUSE',
 'GREEN', 'I', 'THEM,', 'LIKE', 'ANYWHERE', 'EGGS'}
>>> print(s2)
{'FOX', 'AND', 'BOX', 'GREEN', 'HAM', 'EGGS'}
>>> s.difference(s2)
{'THEM,', 'LIKE', 'MOUSE', 'THEM', 'IN', 'SAM-I-AM', 'HERE', 'HOUSE', 'OR', 'A', 'ANYWHERE', 'DO', 'NOT',
'I', 'THERE', 'WITH'}
>>> s2.difference(s)
{'FOX', 'BOX'}
>>> s.intersection(s2)
{'AND', 'HAM', 'GREEN', 'EGGS'}
>>> s.union(s2)
{'MOUSE', 'FOX', 'AND', 'SAM-I-AM', 'HERE', 'HOUSE', 'A', 'DO', 'NOT', 'GREEN', 'HAM', 'I', 'WITH', 'THEM,',
'LIKE', 'THEM', 'IN', 'OR', 'BOX', 'ANYWHERE', 'THERE', 'EGGS'}
>> s – s2
{'THEM,', 'LIKE', 'MOUSE', 'THEM', 'IN', 'SAM-I-AM', 'HERE', 'HOUSE', 'OR', 'A', 'ANYWHERE', 'DO', 'NOT',
 'I', 'THERE', 'WITH'}
>>> s2 - s
{'FOX', 'BOX'}
>>>
```
• Here are some more examples using set functions:

```
>>> print(s)
{'MOUSE', 'SAM-I-AM', 'HERE', 'A', 'DO', 'NOT', 'HAM', 'WITH', 'THEM', 'IN', 'OR', 'THERE', 'AND', 'HOUSE', 'GREEN
>>> print(s3)
{'TREE', 'CAR'}
>>> print(s4)
{'SAM-I-AM', 'NOT'}
>>> s.isdisjoint(s3)
True
>>> s.isdisjoint(s4)
False
>>> s.issuperset(s3)
False
>>> s.issuperset(s4)
True
>>> s3.issubset(s)
False
>>> s4.issubset(s)
True
>>>
```